## ChangeItem Structure

Last Modified on 04/08/2024 4:43 am EDT

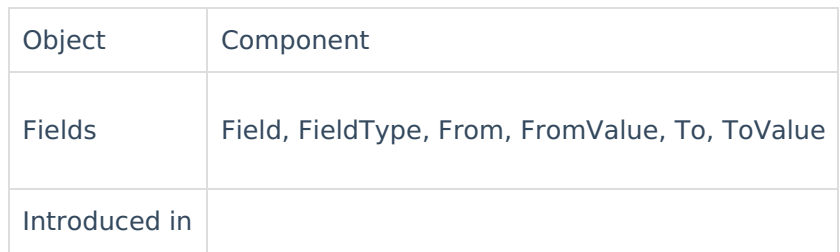

## **Fields**

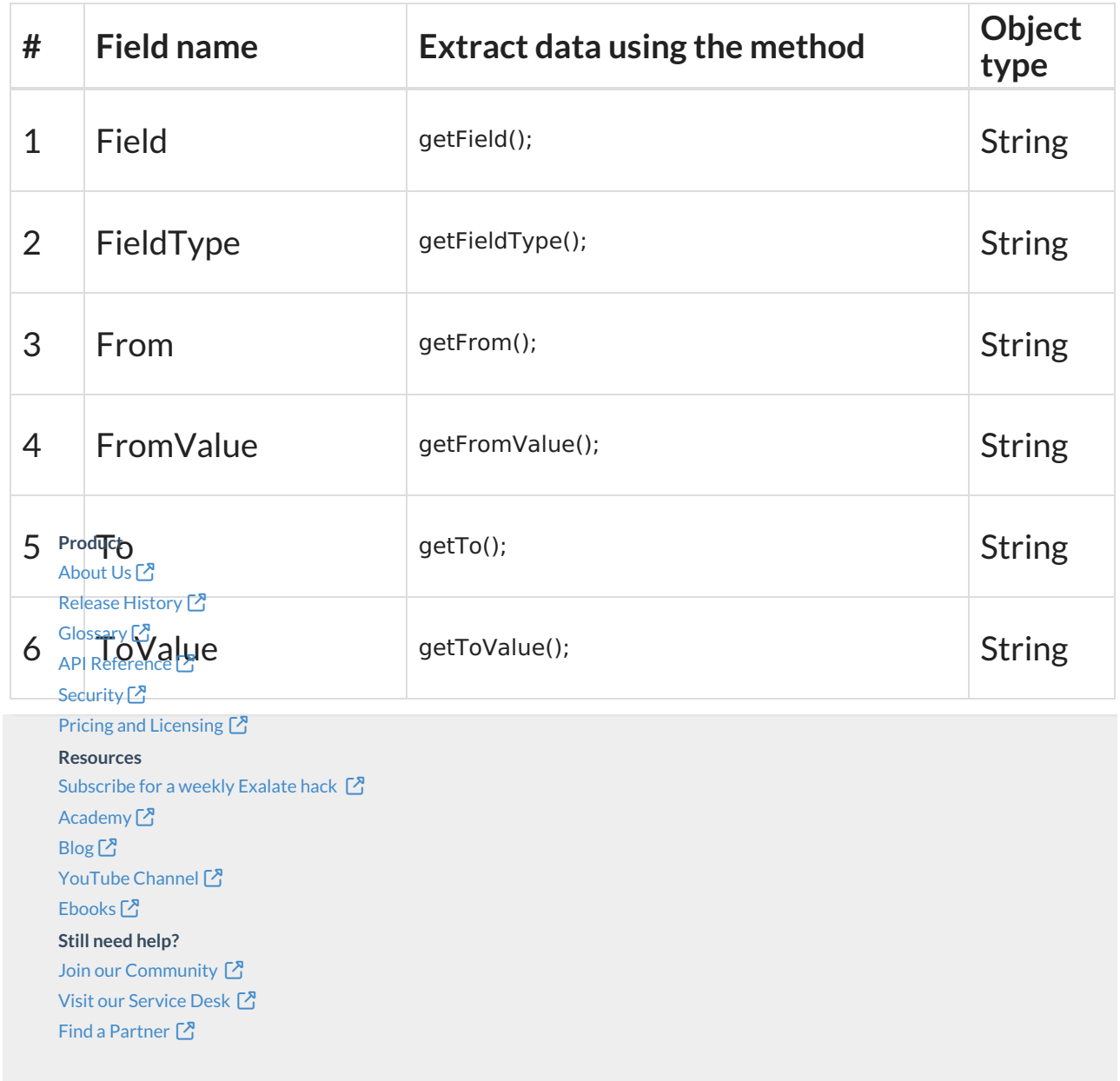